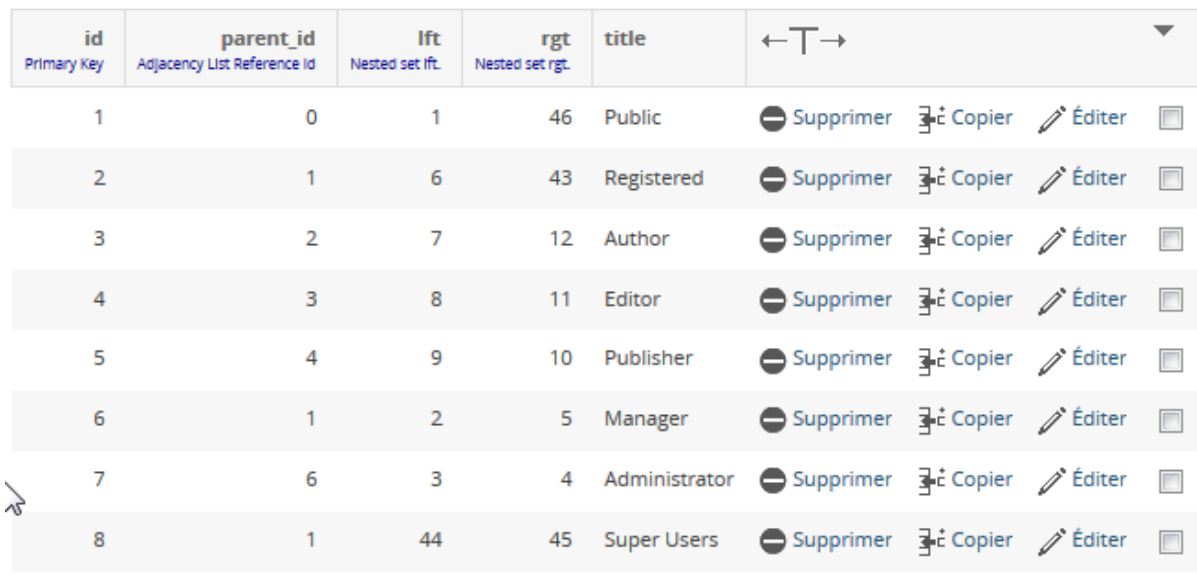

## Table #\_usergroups *Le groupe 8 – super users est bien présent*

## Table #\_users *Les 2 super utilisateurs sont bien existants*

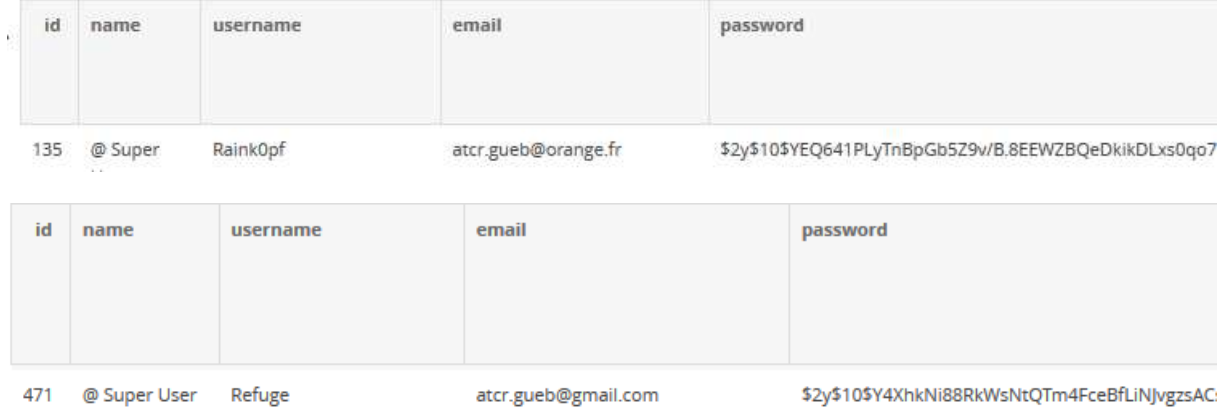

## Table #\_user\_usergroup\_map *Le super user 135 est affecté au groupe 8 idem pour le 471*

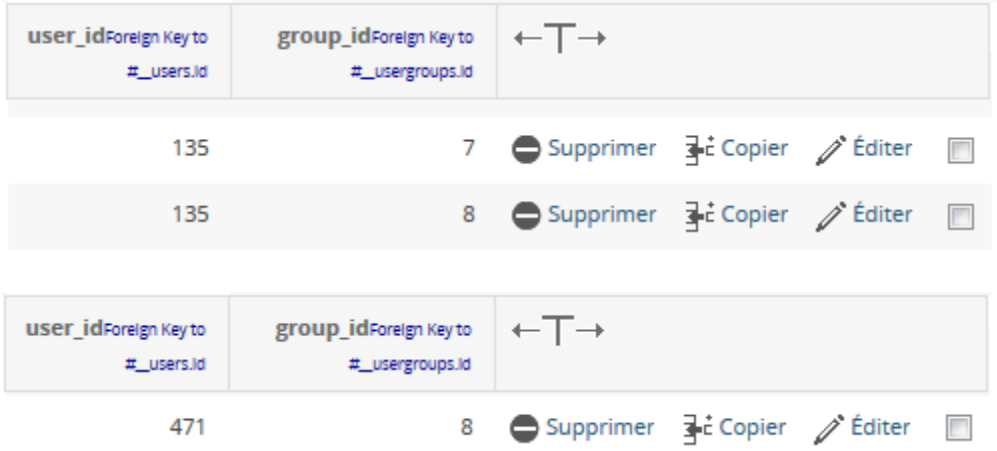